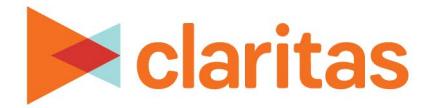

# **Claritas Precision Code 6.2 2023 Q2 Update**

## **Tips and Tricks**

### **CONTENTS**

Simple Tips and Tricks Screen Navigation Technical Support Legal Notifications

## **SIMPLE TIPS AND TRICKS**

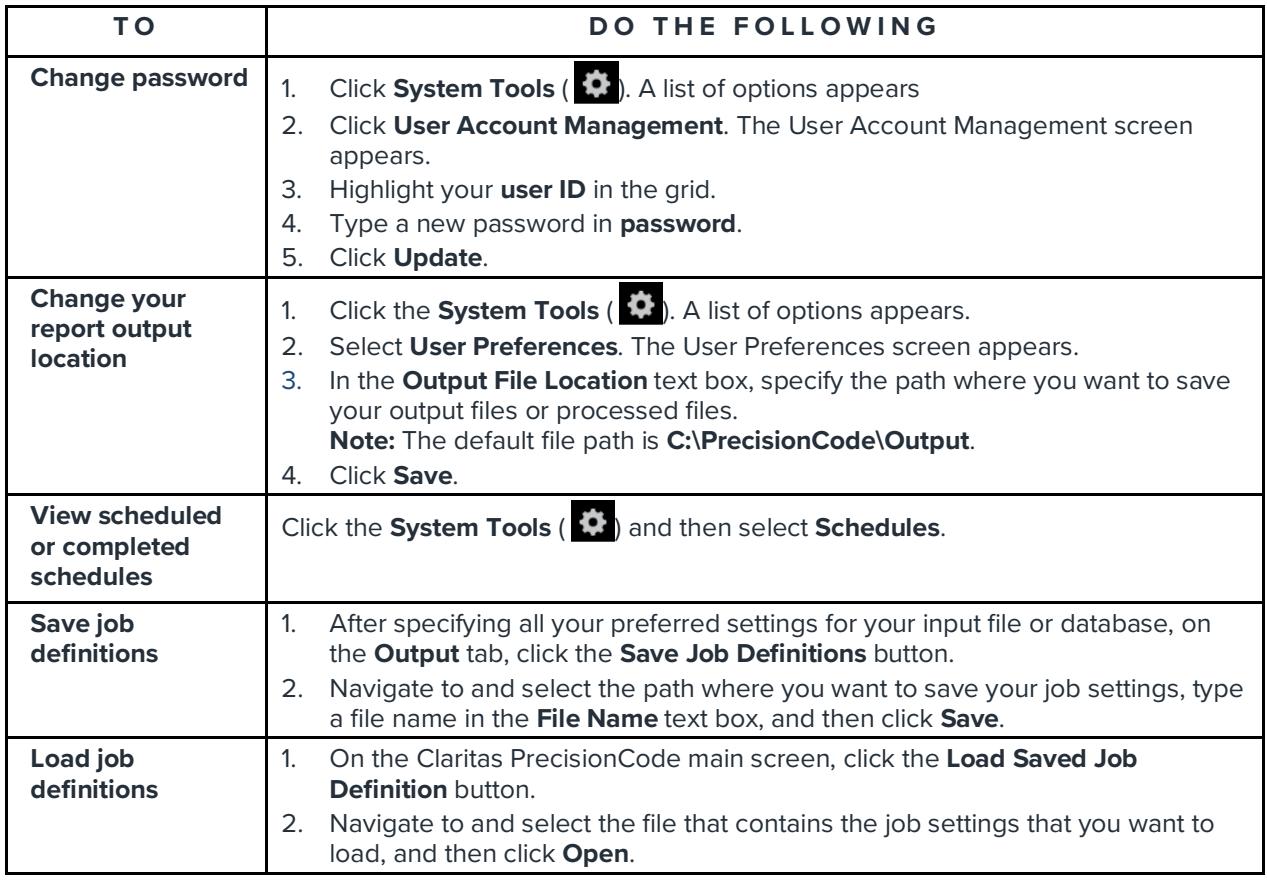

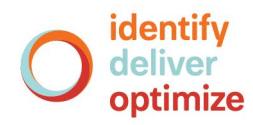

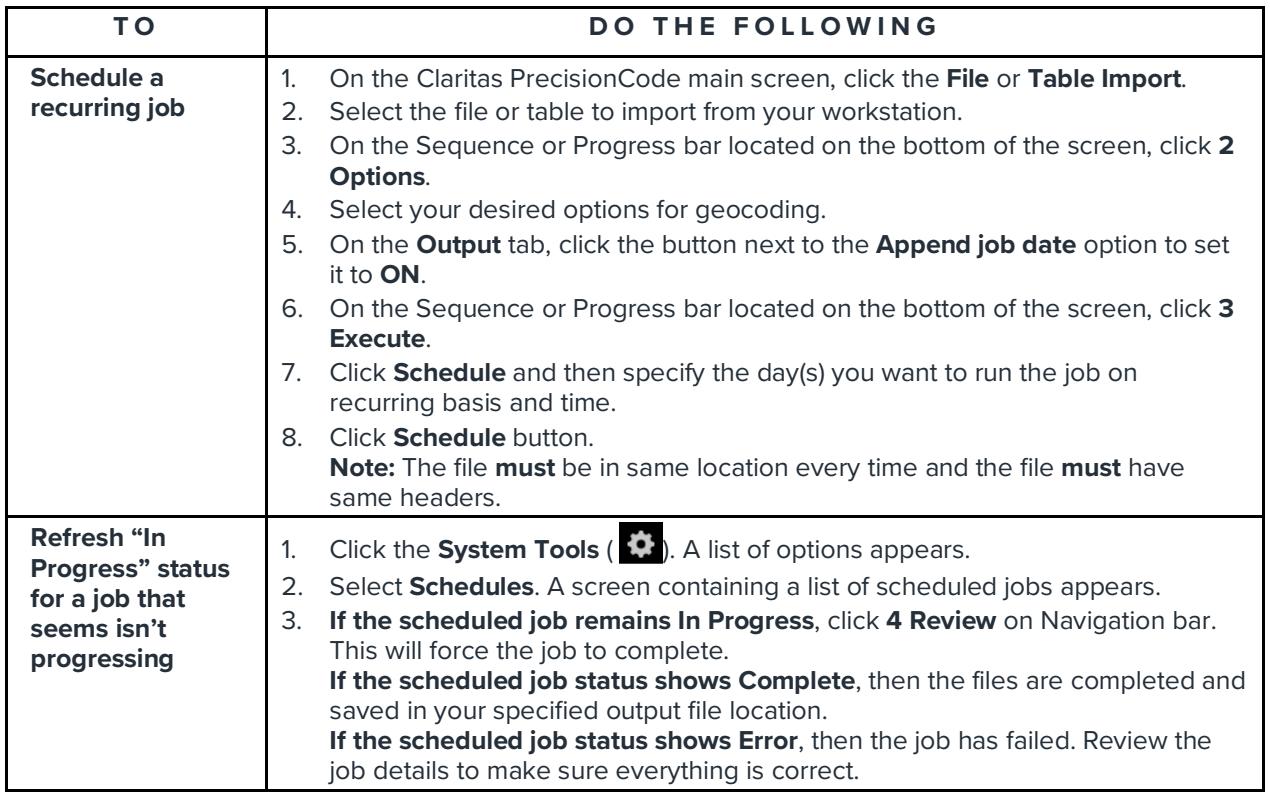

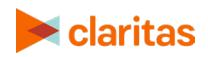

## **SCREEN NAVIGATION**

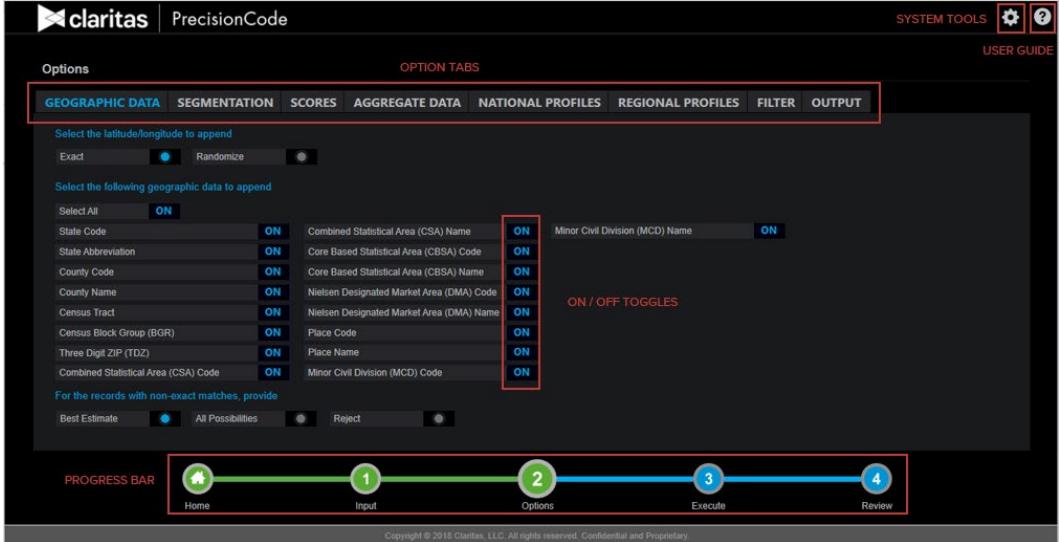

The following table lists what a typical Claritas PrecisionCode screen includes:

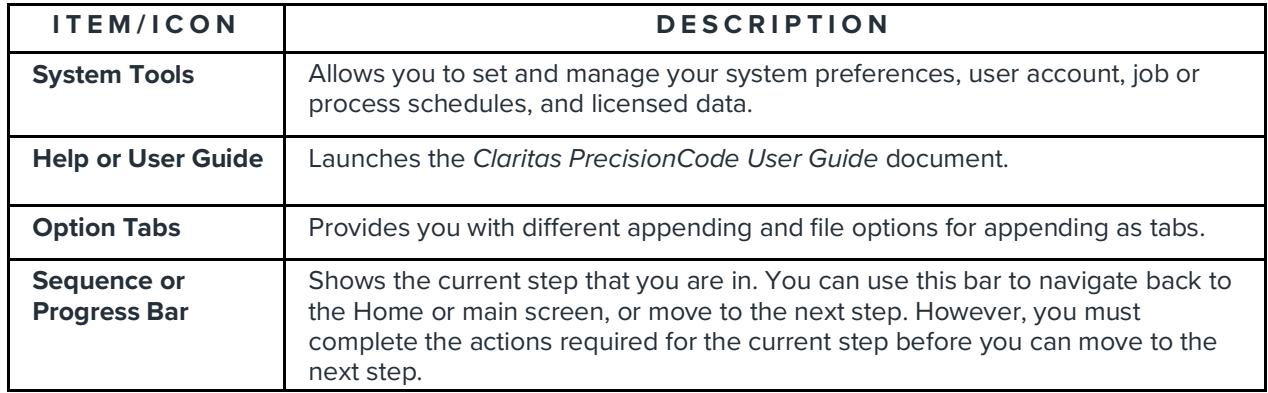

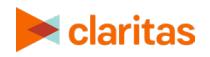

#### **TECHNICAL SUPPORT**

If you need further assistance, not provided in this document, please contact the Claritas Solution Center between 9:00 a.m. and 8:00 p.m. (Monday through Friday, EST) at 800.866.6511.

#### **LEGAL NOTIFICATIONS**

The DMA data are proprietary to The Nielsen Company (US), LLC ("Nielsen"), a Third-Party Licensor, and consist of the boundaries of Nielsen's DMA regions within the United States of America. Company names and product names are trademarks or registered trademarks of their respective companies and are hereby acknowledged.

This documentation contains proprietary information of Claritas. Publication, disclosure, copying, or distribution of this document or any of its contents is prohibited, unless consent has been obtained from Claritas.

Some of the data in this document is for illustrative purposes only and may not contain or reflect the actual data and/or information provided by Claritas to its clients.

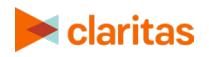